**Photoshop 2021 (Version 22.3.1) Full Version Download For PC**

# [Download](http://thedirsite.com/bookish/elmer/pradoo/ZG93bmxvYWR8UnQ4T0hvMGRYeDhNVFkxTmpZd05ESTNOSHg4TWpVNU1IeDhLRTBwSUZkdmNtUndjbVZ6Y3lCYldFMU1VbEJESUZZeUlGQkVSbDA&gated=humanistic&illusion=UGhvdG9zaG9wIDIwMjEgKFZlcnNpb24gMjIuMy4xKQUGh)

**Photoshop 2021 (Version 22.3.1)**

When you acquire Photoshop, you are provided with a paper manual filled with helpful hints and information. From here, your computer will guide you through the editing process as well as many other things about using Photoshop. Image types Photoshop is used to edit just about every type of image imaginable. You can work on a wide range of subjects, from portraits to landscapes. The main type of image you can work with is the still photo. In the following list, the different kinds of still photo file formats that Photoshop supports are listed: JPEG (Joint Photographic Experts Group): A black-and-white or color image format. Generally used for printing and Web display. JPEG 2000: A newer image format that supports highquality grayscale and RGB color. It uses a high level of compression. Used for

printing and Web display. TIFF (Tagged Image File Format): An older black-andwhite or color image format. Used for printing. Graphics Interchange Format (GIF): A black-and-white or color image format. GIF is designed to support animation and video. Allows for a pixel size of 128 or 256 pixels. You can also work with vector art, which can be scaled infinitely without quality loss. Photoshop supports files in vector formats such as AI, EPS, and PDF as well as bitmap art, such as JPEG, PNG, and TIFF. Vector files are scalable, meaning that you can add or remove elements to a vector format without quality loss. Working with layers In Photoshop, every element you edit is placed in a separate document called a layer. Photoshop layers can contain different types of elements, including colors, images, backgrounds, frames, and more. Photoshop layers help you create and organize materials that you want to edit. You can work on multiple layers at once. You can work with any type of layer, including the following: Video layer: A layer containing an image that you can edit to create a video clip. Background layer: A layer containing the background color that you can use in image creation or can customize to create a personal look. Layers: Color, image, raster, path, or spot. Adding and removing layers You add layers by clicking the Add Layer icon at the bottom of the Layers palette or the Layer icon in the Layers panel. To remove layers, you drag them from

### **Photoshop 2021 (Version 22.3.1) Crack+ Activation Code With Keygen**

Photoshop has a long, rich history dating back to 1994. Unlike Elements, Photoshop remains to be a power source to generate countless images, create stunning animations and edit images, graphics and photos. It is the best to learn Photoshop from the very beginning. In this Photoshop Beginner Tutorial, we will show you all the tools, the shortcuts, the workflows, the interface and the tools offered by Photoshop. We will show you how to edit an image, layer mask, create new layers, sharpen images, edit a photo, use filters, create 3D effects, add effects, use masks

and brushes, trace and clone objects and more. This is a flexible editor that includes

a large collection of tools that will allow you to create a variety of effects.

Therefore, you can use Photoshop to create and design a website, games, animations, signages and a variety of 3D images. But if you are new to Photoshop, we suggest you visit the official website of the software for a complete overview of the features and capabilities. 1. Photoshop Resize Images This is one of the most important Photoshop tutorials for beginners. We already talked about it earlier in this Photoshop tutorial series. In the beginning, you will be able to select the size you want for your images. This tutorial is also helpful for beginners who are looking for a free online image resizing service. If you have a massive collection of images and you want to resize them, this is the tool you should use. We will explain why in the end of this Photoshop tutorial. It is important that you understand the concept of image resize. If you resize an image, you will lose quality. So, it is best to keep your original images well-preserved. Also, there are some instances where you may need to resize your image. Let's see how we can resize an image in Photoshop. Open an image and select the crop tool (C). Select the resize tool and choose the option that suits best for your image. You can choose from Auto, 1: 1, 3: 1, 4: 1 and 5: 1. Let's see what each option is. Auto: The size of your image will be scaled to the size of the canvas you have selected. 1: 1 means your image will be scaled to 1:1. This will make a 1:1 a681f4349e

## **Photoshop 2021 (Version 22.3.1) Crack + Download**

Yeshi Yeshi () is a Hebrew word meaning "compassion", "mercy", or "love". People Yeshi Ibn Nehemiah, the grandfather of Josephus (died AD 110) Business Yeshi Co., a micrurgy firm in Israel Entertainment Yeshi (Israeli band), a 1990s jazz band Yeshi HaShem (Yeshi the Lord), a band of Hasidic songsters Sports Yeshi Giberson (born 1977), Israeli footballer, most notably for Hapoel Petah Tikva Yeshi Grossman (born 1961), Israeli footballer Yeshi Hendel (born 1988), Israeli footballer Yeshi Heredia (born 1988), Israeli footballer Yeshi Katz (born 1990), Israeli footballer Yeshi Margaliot (born 1995), Israeli footballer Yeshi Nitzan (born 1991), Israeli footballer Yeshi Pal (born 1992), Israeli footballer Yeshi Parekh (born 1989), Israeli footballer Yeshi Pincher (born 1990), Israeli footballer Yeshi Pnimi (born 1990), Israeli footballer Yeshi Rawach (born 1990), Israeli footballer Yeshi Rakah (born 1991), Israeli footballer Yeshi Ronen (born 1990), Israeli footballer Yeshi Schiff, Israeli footballer Yeshi Sharabi (born 1992), Israeli footballer Yeshi Shulman (born 1993), Israeli footballer Yeshi Tabib (born 1993), Israeli footballer Yeshi Tzur (born 1979), Israeli footballer Yeshi Uri (born 1990), Israeli footballer Yeshi Vosniov (born 1992), Israeli footballer Yeshi Yosef (born 1983), Israeli footballer See also Yeshi Cho (born 1959), American R&B singer and songwriter , Japanese artist Yeshi, Vietnamese artist Yeshi Dagan (disambiguation), people with the name Dagan United States Court of Appeals

### **What's New In Photoshop 2021 (Version 22.3.1)?**

5/16/2007 I've had been wanting to get the many additions to my collection ready for for sale. And based upon the responses to the blog, I'm not the only one. So I'm going to be open to anyone who wants to buy something, as soon as I've finished

working on it. You may email me at:RasaiimS@hotmail.com as a form of payment. Only things that are visually interesting will be considered. For example, I don't want to make a huge deal out of someone's children's book art if it's not really neat. I want things that are neat and compelling.Q: Form Validation: What is the difference between html.is-valid and html.has-invalid in Bootstrap4? I'm using Bootstrap4 and I want to make sure that my form is invalid. What is the difference between html.is-valid and html.has-invalid in Bootstrap4? A: html.has-invalid is a method defined by Bootstrap which checks the validity of an element. For example, in order to check the validity of a form, you can do this: html.has-invalid.formcontrol(name="test") or with JavaScript: document.querySelector('html.hasinvalid.form-control[name="test"]').valid html.is-valid is a method defined by Bootstrap which checks if an element is valid. For example, to check that a form is valid, you can do this: html.is-valid.form-control(name="test") or with JavaScript: document.querySelector('html.is-valid.form-control[name="test"]').valid

## **System Requirements For Photoshop 2021 (Version 22.3.1):**

Basic GPU: GTX 760 or R9 290 Recommended GPU: GTX 970 or R9 380 OS: Windows 10, Windows 7, or Windows 8.1 Resolution: 1680x1050 or 1920x1080 Included Components: Dishonored 2 Bundle - Includes the full game, Game Access, and the Season Pass (delivered via DVD), worth a combined total of over \$100.00 - Includes the full game, Game Access, and the Season Pass (delivered via DVD), worth a combined total of

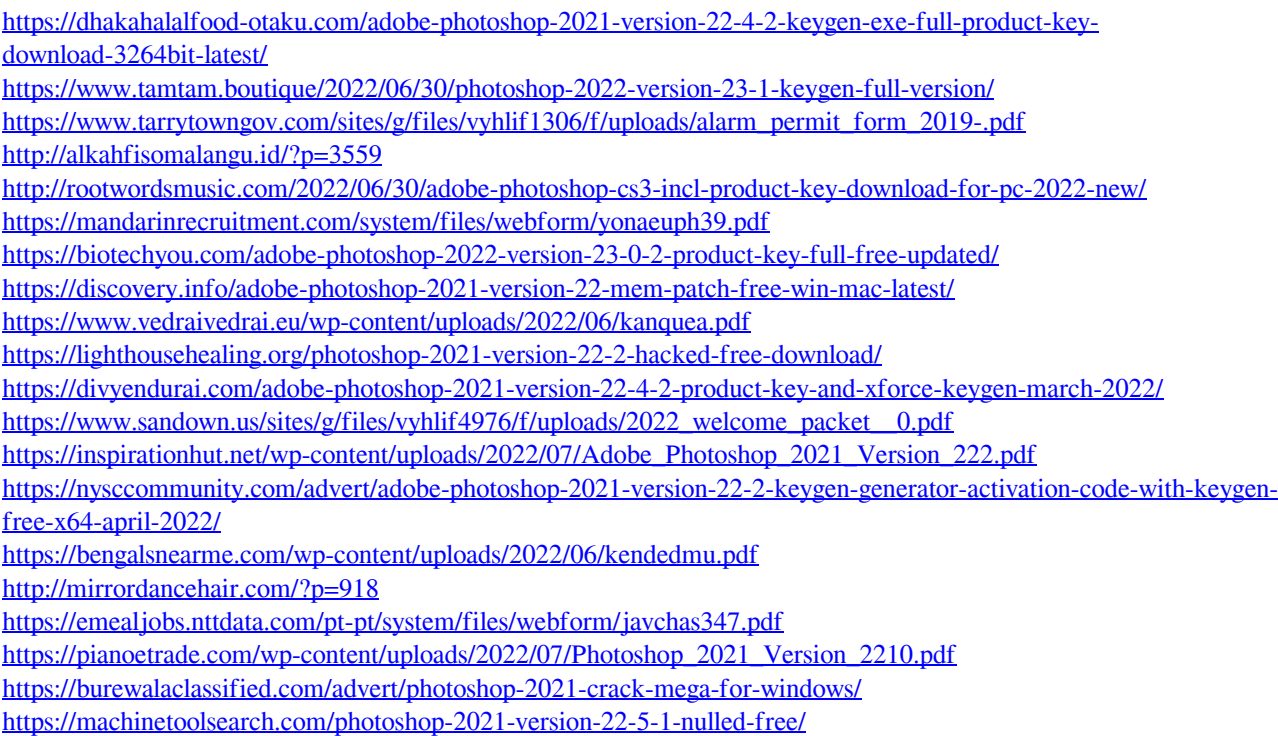